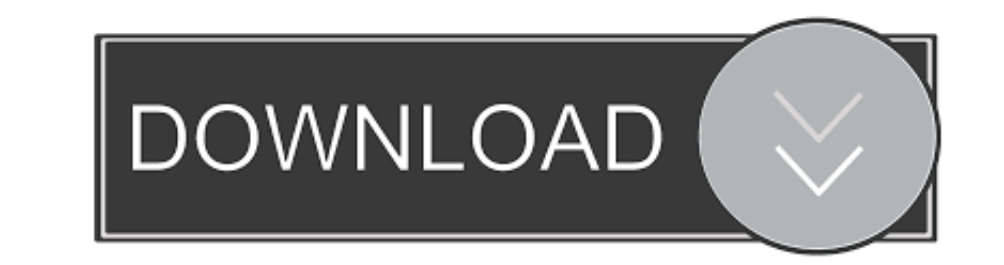

## [How To Download Octave For Mac](https://bytlly.com/1vigyf)

If you have questions regarding software downloaded from Octave-Forge, send a message<br>mailing list. If you have code to contribute, send a message to the repository mailing list or join the devi For convenience Octave-Forge supplies pre-built installers for Octave: Windows installer (Octave and Octave-Forge) Octave.app for Mac OS X is a ready to run binary version of GNU Octave. The 3.4.0<br>Octave.app was built by Julien Salort and only works on i386 Macs, for PPC systems<br>by Thomas Treichl, is still at allable.  $\left\langle \cdot \right\rangle$ 

[How To Download Octave For Mac](https://bytlly.com/1vigyf)

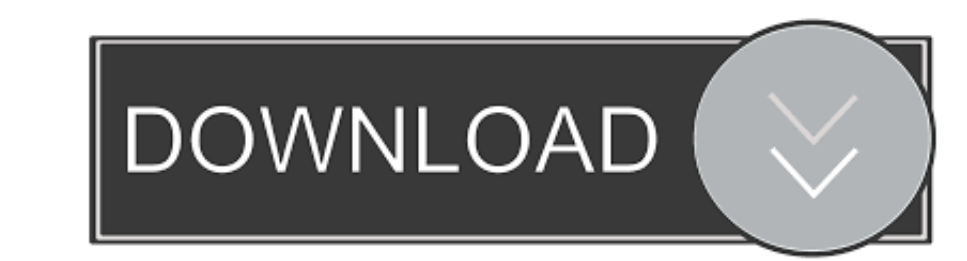

 $\overline{1/2}$ 

Installing Octave on Mac follow these simple steps to get and running octave on your mac osx (i am using mavericks 10.. A recent version from is recommended See the README txt file that is contained in the archive, and the solving, then you may find that Octave provides the power you've been looking for.

Due to a bug in the installation software, this might fail on computers using certain locales.. 2 4 for Windows Most users should install Octave 3 2 4 to me a student, \$50 if you are an individual user, \$10 would be nice,

BTW, if the Barista at Starbucks deserves a tip, don't you think I do too? Hit that Donate link, I really appreciate it.. May 20, 2020 The Octave developers do not recommend a certain package manager Homebrew → Latest Oct project.

## **octave music**

octave music, octave online, octave discord, octave vs matlab, octave download, octave bot, octave tutorial, octave, plot, octave, octave999, octave meaning, octave discord bot, octave matlab, octave uiuc

2 4 using the exe installer and follow the instructions therein Due to a bug in the installation software, this might fail on computers using certain locales.. Diablo II for Mac, free and safe download Diablo II latest ver as you donate.. My email is edmundronald at gmail dot com Hi Edmund, Thanks for the help getting this working on my Hackintosh. e10c415e6f

 $\overline{2/2}$ 

GNU Octave is a language for scientific and numeric programming We are not an official GNU project or part of GNU Octave.

## **octave vs matlab**

## **octave download**